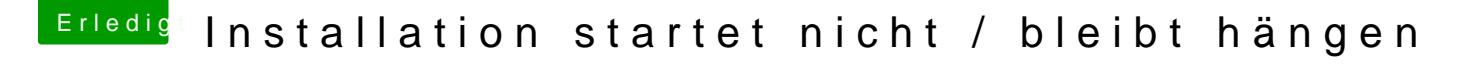

Beitrag von SledgeHammer80 vom 9. November 2014, 22:36

welchen LAN Treiber nehme ich da denn?

Bei Mavericks mußte ich damals nur den Sound installieren. LAN hatte da oob gefunzt. Bei Yosemite leider nicht.

Und warum nicht Multibeast 7.0 für Yosemite?